#### Notice.qxd 03.6.11 11:58 AM  $\sim$ - $\check{y}$ 1

# *OPERATING MANUAL*

*TL-1 June. 2003*  $\frac{1}{\sqrt{1-\frac{1}{2}}}$ 

 $\oplus$ 

 $\overline{\varphi}$ 

## **NOTICE**

The information and specifications in this manual are subject to change without notice.

While every precaution has been taken to make this manual accurate, the Manufacturer shall not be liable for any errors or omissions, nor for any damages resulting from the use of the information herein.

This manual may not be copied or transmitted by any means, in whole or in part, without prior written consent from the Manufacturer.

### **FEDERAL COMMUNICATIONS COMMISSION NOTICE**

This equipment has been tested and found to comply with the limits for a Class A digital device, pursuant to section J in Part 15 of the FCC Rules. These limits are designed to provide reasonable protection against harmful interference when the equipment is operated in a commercial environment.

This equipment generates, uses, and can radiate radio frequency energy and, if not installed and used in accordance with the instructions, may cause disruptive interference of radio communications. Operation of this equipment in a residential area is likely to cause interference, in which case the user will be required to correct the problem at his own expense.

#### **Introduction**

We very much appreciate your purchase of this cash register. This cash register is equipped with function keys which allow you to program and use various functions and with numeric keys for entering numbers.

This manual explains the methods for programming and entering transactions with this cash register and it describes precautions and accessory items necessary to use it. This manual also shows examples of the receipts that will be printed out for each case described.

Before using the cash register, please read this manual so that you understand its operation.

# **Contents**

#### **NOTICE**

#### FEDERAL COMMUNICATIONS COMMISSION NOTICE

Introduction

#### **Contents**

Overview of Steps Required to Use This Cash Register

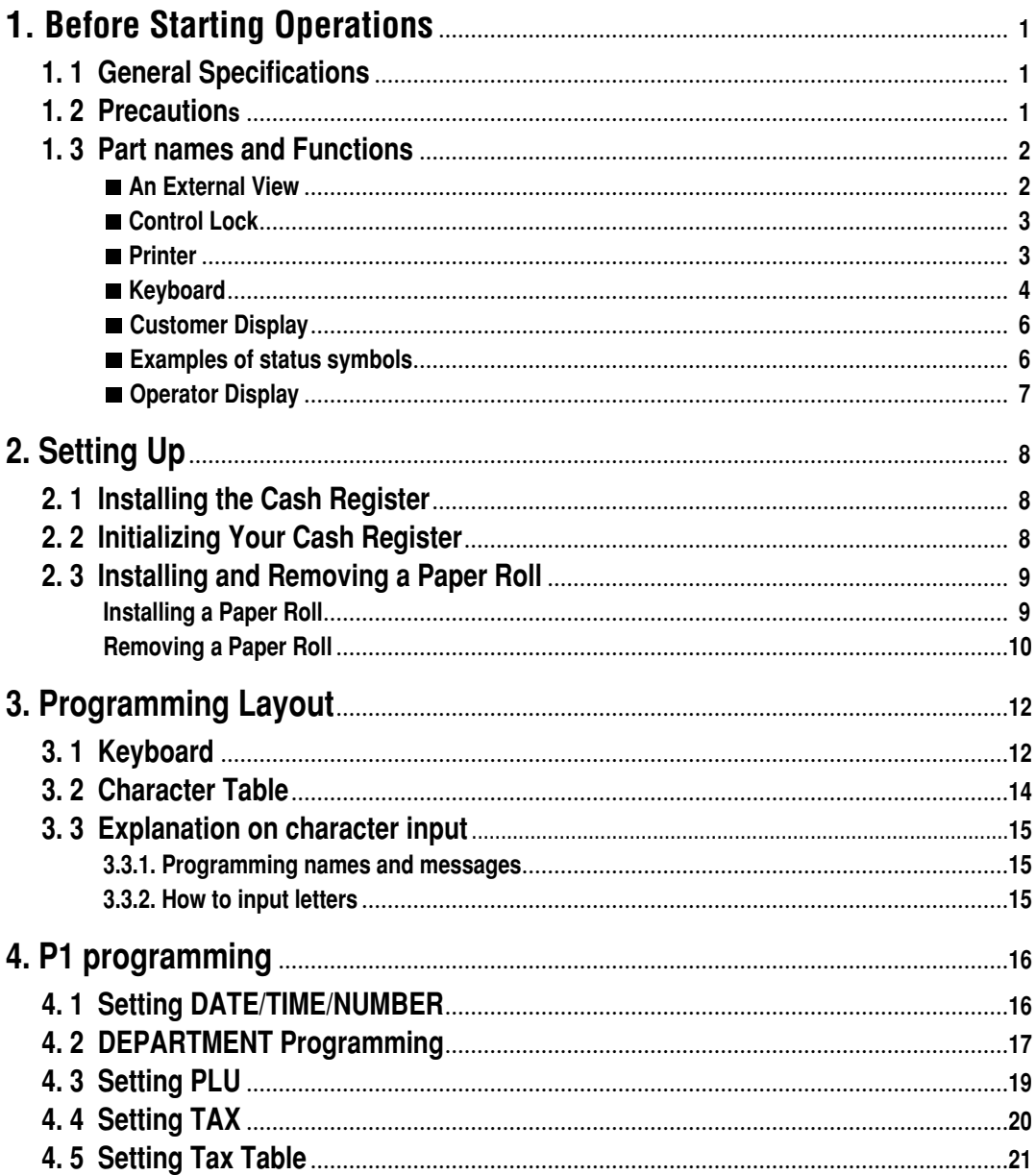

€

#### **Contents**

 $\begin{array}{|c|c|} \hline \quad \quad & \quad \quad & \quad \quad & \quad \quad & \quad \quad & \quad \quad \\ \hline \end{array}$ 

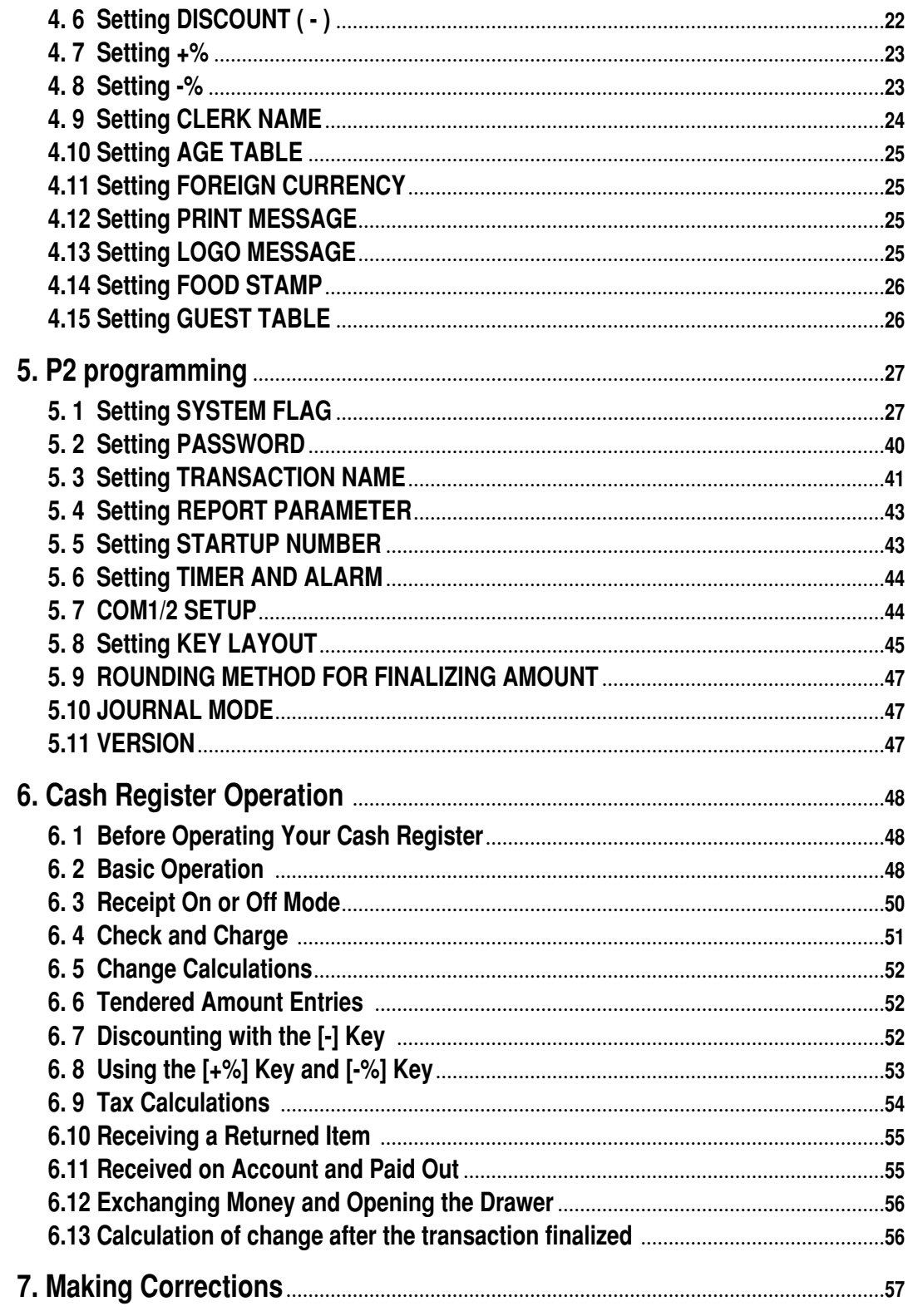

 $\bigoplus$ 

#### **Contents**

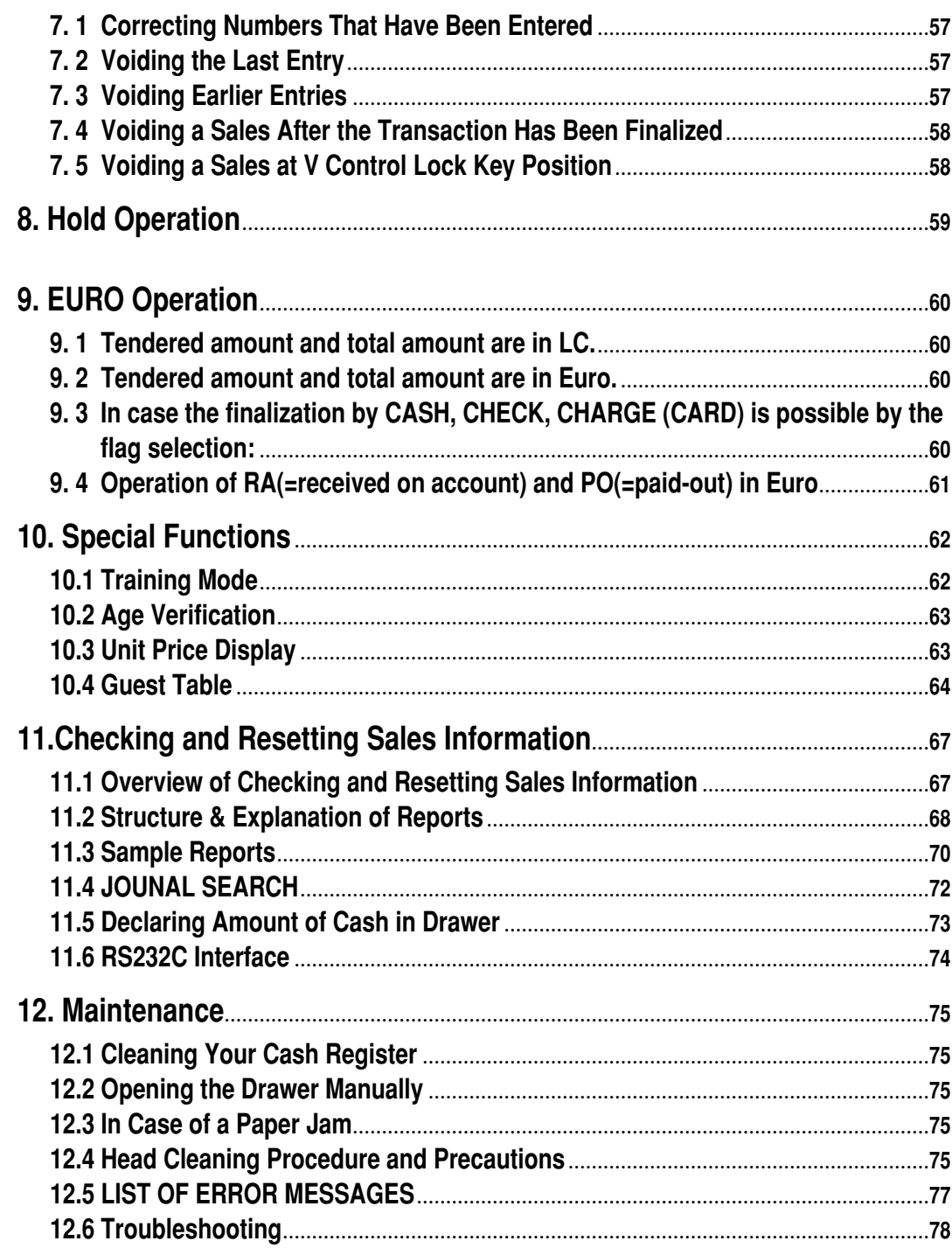

 $\bigoplus$ 

This is a "Table of Contents preview" for quality assurance

The full manual can be purchased from our store: https://the-checkout-tech.com/manuals/towa/TL-550 operating programming manual.htm

And our free Online Keysheet maker: https://the-checkout-tech.com/Cash-Register-Keysheet-Creator/

HTTPS://THE-CHECKOUT-TECH.COM